公職王歷屆試題 (111 農會招考)

## 111 年全國各級農會第 7 次聘任職員統一考試

科 目:程式設計 職 等:九職等以下新進人員 一、是非題 10 分(每題 1 分)共 10 題 X 編譯語言需要在程式執行前透過編譯器(compiler)將程式碼編譯成機器碼再執行,常見的編 譯語言包含 C, C++與 Python 等。 O JAVA,C++及 JavaScript 語言的單行的註解的表示方式是以// (兩個斜線) 開始一直到該行 結束。 O C 語言指標(Pointer)是一種變數,用來儲存記憶體位址。 O 4. 500ok 是 C 及 Python 語言合法的變數名稱。  $X$  5 with 是  $C$  語言的關鍵字。 O 6. 在 Python 語言中, 單行的註解的表示方式是以 # 開始一直到該行結束。  $X$  7. 在 Python 語言中,執行 tuple(range(3)) 的結果為  $[0,1, 2]$ 。 O 結構化查詢語言(SQL),它是一種專門用來管理與查詢關聯式資料庫的一種程式語言。 X 前端網頁所使用 CSS 技術的全名為 Content Style Sheets 可以美化網站頁面。 O JavaScript 中可以將字串轉成數值的函數為 Number()。 二、單選題40分 (每題2分)共20題 在 C 程式片段中,int a=2,b=3;a\*=b++;執行後 a+b 的值為何? (A) 5 (B) 8 (C) 10 (D) 12 以下為 C 語言的函數,請問 fact(5)的執行結果為何? int fact(int n)  $\{$ if(n<1) return  $1$ ; else if(n==1) return 2; else return( $n*factor($ n-2)); } (A) 5 (B) 15 (C) 30 (D) 120 (A) 3. 在 C 程式片段中, int a=(7>2) + (7>>2) \* (7/2); 執行後 a 的值為何? (A)4 (B)4.5 (C)5 (D)5.5 在 C 語言中,下列何者不屬於迴圈控制敘述? (A)while (B)do-while (C)switch (D)for 下列何者是 Python 互動交談模式(Python shell)的提示符號 > >>> # \$ (D) 6. Python 官方所提供的整合開發環境為何? (A)Anaconda (B)Colab (C)Thonny (D)IDLE 在 Python 中,輸入函數 input() 所得到的內容均為 (A)整數 (B)字串 (C)複數 (D)小數

共 1 頁 第 1 頁 全國最大公教職網站 https://www.public.com.tw

公職王歷屆試題 (111 農會招考) (C) 8. 根據下列的 Python 程式片段,請問執行後 s 的值為何?  $aa=[2, 2, 1]$  $s=2$ for k in aa:  $s^{**}=k$  $print(s)$ (A)4 (B)8 (C)16 (D)32 (B) 9. 根據下列的 Python 程式片段,請問執行後顯示的結果為何? class Test: def \_init\_(self, b=3, a=5): self. \_a=a  $self.$   $-b=b$  $def$  myFun(self): return self. \_a+self. \_b/2;  $x = Test(7);$  $print("%2f" % x.myFun());$  $(A)8.5$  (B)8.50 (C)9.5 (D)9.50 在 Python 中要使用圓周率 math.pi 請問先要將 math 模組匯入的指令為 (A)import (B)install (C)include (D)package (D)  $1!$ . 以下為 Python 程式, 請問 x 的結果為何?<br>
def fun(a):  $a*=2$  $return len(a)$  $a = [1, 3, 5]$  $x=fun(a)$ (A) 1 (B) 3 (C) 5 (D) 6 (D) 12. 下列何者不是 Python 的關鍵字? (A)break (B)raise (C)try (D)elseif 志光學儒保成 心企業概論 心管理學 心法學緒論 心經濟學 收錄代表性歷屆試題 每科10堂課,以重要考點 專業名師逐題解說 歸納主題授課

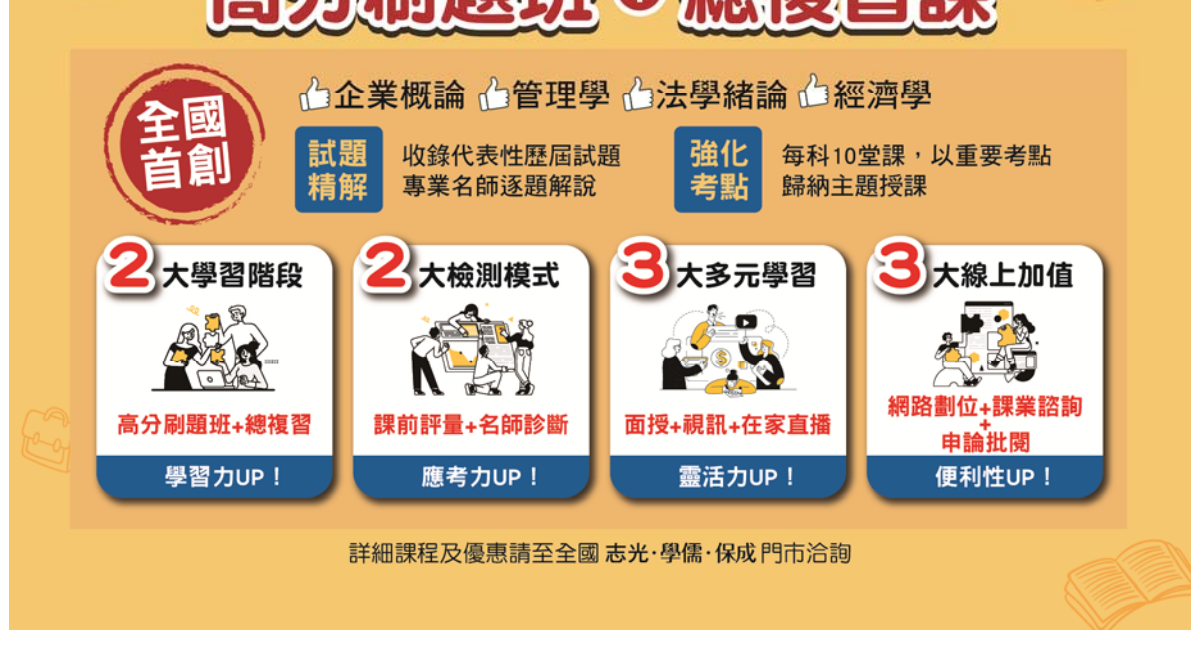

共 2 頁 第 2 頁 全國最大公教職網站 https://www.public.com.tw

公職王歷屆試題 (111 農會招考) (B) 13 根據下列 JAVA 語言程式碼,其輸出的結果為何? int rr:  $double$   $cc$ :  $rr=5:$  $cc = 2*rr * 3.1416$ : System.out.printf("%.2f", $cc$ );  $(A)31.4$   $(B)31.42$   $(C)31.41$   $(D)314.16$  下列何者不是 JAVA 的關鍵字? (A) public (B) default (C) lambda (D) catch (D) 15. 根據下列 JAVA 語言程式碼, 其輸出的結果為何? int  $a,b,c;$  $a=3$ ;  $b=5$ ;  $c=12$ ;  $a+=3$ ;  $b*=a-3$ ;  $c\%=b\%4$ ; System.out.println( $c > 0$ ?a:b); (A)  $\theta$  (B) 6 (C) 12 (D) 15 下列哪一個資料庫管理系統支援開放原始碼(Open Source)的版本 (A)SQL Server (B)Oracle (C)Access (D)MySQL (A) 17. 下列敘述何者不是資料庫管理系統的特性? (A)保持資料的重複性 (B)保持資料的一致性 (C)確保資料的完整性 (D)確保資料的安全性 (A) 18. 下列何者是用來定義資料庫的結構、欄位型態及長度的語言? (A)DDL (B)DCL C)DLL D)DML 下列何者是用來操作資料庫的新增資料、修改資料、刪除資料、查詢資料等功能的語言 (A)DDL (B)DCL C)DLL (D)DML (A) 20 下列何者不是聲音、圖片或影片的檔案格式?  $(A) RAR$   $(B) MP3$   $C) TIFF$   $D) JPEG$ 

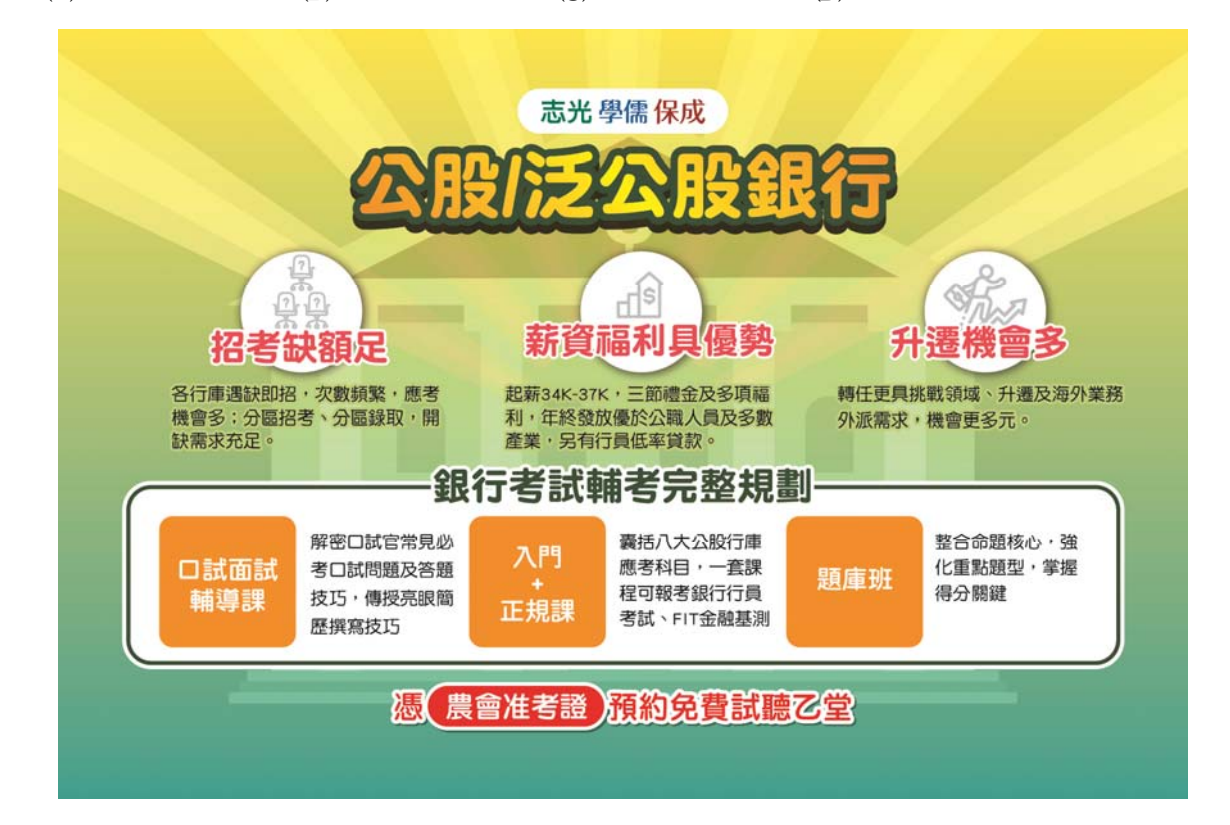

三、複選題 50 分 (每題 2.5 分) 共 20 題 (A)(B)(C) 1. 下列哪些是具備物件導向的程式語言?  $(E)$  $(A)$ Python  $(B)$ PHP  $(C)$ Swift  $(D)$ C  $(E)$ Java (A)(B)(D) 2. 下列哪些是物件導向程式設計的特性? (A)封裝性(Encapsulation) (B)多型性(Polymorphism) 事件性(Event) 繼承性(Inheritance) 獨立性(Independence) (B)C)(D) 3. 在程式語言中,對於整數轉換字串所使用函數,下列何者正確?  $(E)$ C 語言使用 str Python 語言使用 str JAVA 語言使用 Integer.toString PHP 語言使用 strval JavaScirpt 語言使用 String (A)(C)(D) 4. 下列何者是網頁的副檔名?  $(A)$ .html  $(B)$ .java  $(C)$ php  $(D)$ .aspx  $(E)$ .py (B)(C)(D) 5. HTML 的語法中,那一個標籤 (tag)與文字設定有關?  $(E)$  $(A)\leq HR$ >  $(B)\leq H3$ >  $(C)\leq U$ >  $(D)\leq EM$ >  $(E)\leq I$ > (A)(B)(C) 6. 在網頁設計中,哪些技術需由後端伺服器執行後,再將結果傳給客戶端的瀏覽器來顯  $(D)$ 示? (A)PHP (B)JSP C)ASP.NET (D)CGI (E)JavaScript (B)(C)(E) 7 在 HTML5 的 Video 標籤中,哪些是可以使用的影片格式? (A) AVI (B) MP4 (C) Ogg (D) MOV (E) WebM  $(A)(B)$  $(E)$ 在網頁設計中,哪些是前端程式語言? (A)HTML (B)CSS (D)ASP (D)PHP (E)JavaScript (A)(B)(C) 9. 下列何者是多媒體(聲音、圖片或影片)的檔案格式?  $(D)$  $(A)$ AVI (B)MP3 (C)MOV (D)GIF (E)ZIP (A)(B)(C) 10. 下列何者為 HTML 的標籤?  $(D)(E)$  $(A)$  <span>  $(B)$  <table>  $(C)$  <audio>  $(D)$  <caption>  $(E)$  <select> (A)(D)(E) II. 下列哪些是 Python tkinter 所提供的元件位置佈局方式? (A)pack (B)table (C)peak (D)grid (E)place (A)(B)(E) 12 下列何者為 Python 的標準內建模組或套件? (A) random (B) math (C) numpy (D) requests (E) sys (A)(B)(C) 13. 下列何者為 Python 的第三方套件?  $(D)$ (A)flask (B)scikit-learn C)numpy (D)matplotlib (E)calendar (A)(B)(C) I4. 在 Python 程式語言中,下列哪些執行結果為 1 ?  $(E)$ (A)print("%d" % (3\*\*0)) (B)print("%d" % (3>2))  $\text{(C)print}("\%d" \% (3\%2))$  (D)print("%d" % (3<2)) print("%d" % (3/2)) (A)(B)(C) 15.在 Python 程式語言中,下列哪些執行結果為『你養2隻狗和3隻貓』?  $(D)$ (A)a=2; b=3; print("你養"+str(a)+"隻狗和"+str(b)+"隻貓") a=2;b=3;print("你養%d 隻狗和%d 隻貓" % (a,b)) a=2;b=3;print("你養{}隻狗和{}隻貓".format(a,b)) (D)a=2; b=3; print("你養{1}隻狗和{0}隻貓".format(b,a)) a=2;b=3;print("你養%d 隻狗和%d 隻貓" % a,b)

共 4 頁 第 4 頁 全國最大公教職網站 https://www.public.com.tw

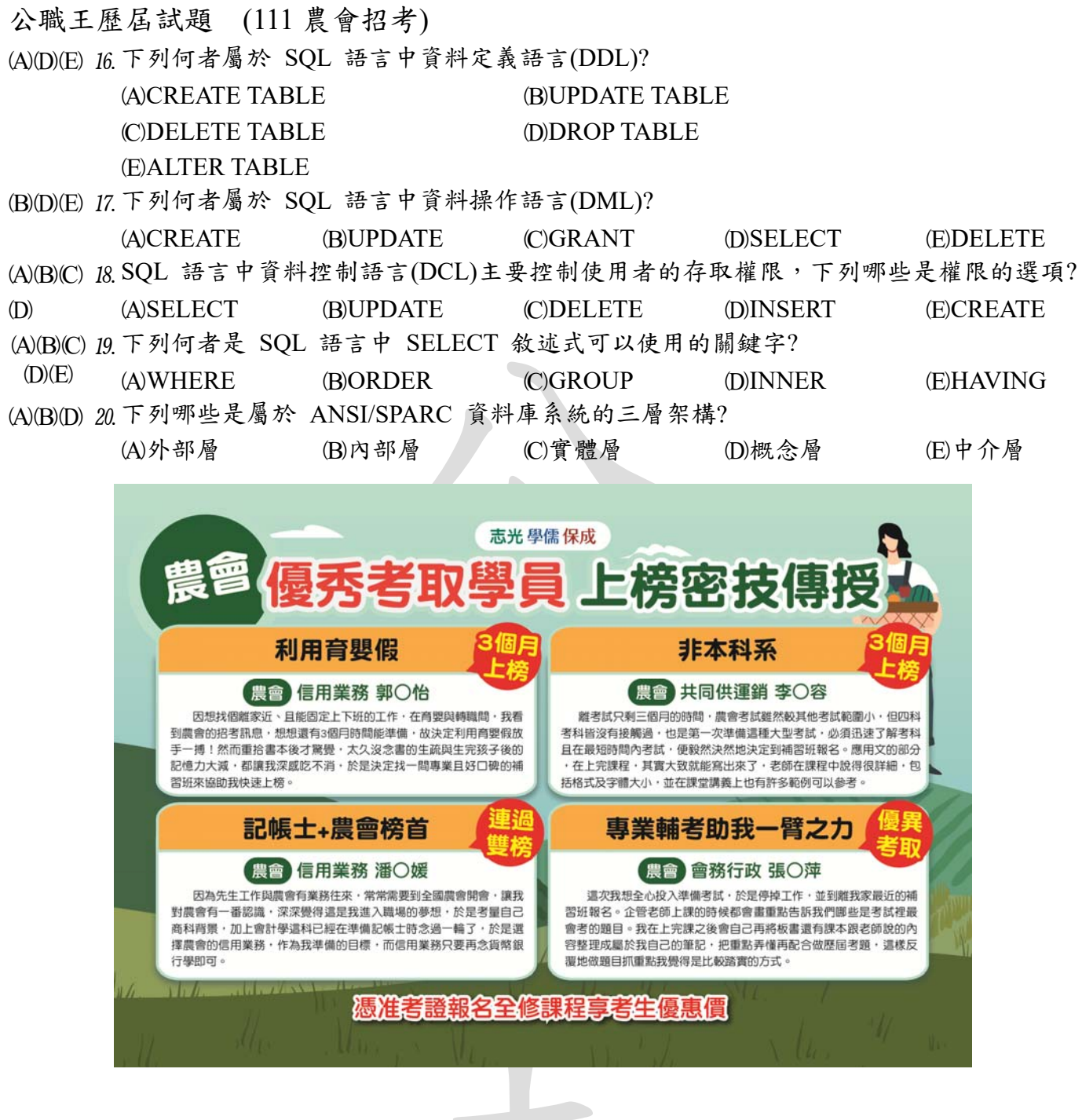